# **KIV/TSI - Seminář C++ 05. Vícenásobná dědičnost, práce s typy, proudy**

Martin Úbl

KIV ZČU

2020/2021

#### **Upřesnění k minule**

- catch více typů podmínek v jednom bloku
	- nelze výčtem typů (jako např. Java operátor |)
	- je potřeba použít správně hierarchii dědičnosti a odchytávat předka
	- nebo odchytit obecnou std::exception a podmínkovat uvnitř
- std::bind víceznačné definice funkce
	- lze pouze přetypováním bindované funkce
	- např. std::pow (varianta pro float, double, ...)

```
auto pow2 = std::bind(static_cast < double (*)( double , double ) >(
          std :: pow
     ) ,
     std::placeholders:: 1, 2.0);
```
- připomenutí
- polymorfismus (dynamický)
- klíčová slova virtual, override
- modifikátor viditelnosti dědičnosti
	- public, protected, private

```
class Potomek : public Rodic {
  ...
};
```
- je možná, ale občas nevyzpytatelná
- lze takto nahrazovat absenci prvku jazyka rozhraní v kombinaci s abstraktní třídou
- třída může dědit od více rodičů, oddělují se čárkou v definici
- pak skutečně dědí od všech rodičovských tříd

## class Potomek : public Matka , public Otec { ... }; • ale ...

## • ... přináší to s sebou problémy

- 1. co když více rodičovských tříd definuje stejnojmennou metodu?
- 2. co když rodičovské třídy dědí od stejného předka?
	- diamond problem
- lze předejít
	- lepším návrhem (1, 2)
	- explicitní určení předka při volání (1)
	- kompozice místo polymorfismu (1)
	- virtuální dědičnost (2)
- stejnojmenné metody
- např. Student i Employee mají metodu GetTimeSchedule()
	- obě ale dělají třeba něco trochu jiného

```
class WorkingStudent : public Student ,
                        public Employee {
```

```
};
```
...

• jak vybrat správnou verzi? explicitně

```
WorkingStudent pepa ;
```

```
pepa . Student :: GetTimeSchedule ();
pepa . Employee :: GetTimeSchedule ();
```
- metody se navzájem překrývají
- snaha se takovému schématu vyhnout
	- lepším návrhem
	- jinou dekompozicí
	- společným předkem a virtuální dědičností

#### **Vícenásobná dědičnost**

- diamond problem
- prarodič definuje metodu GetTimeSchedule vč. implementace
- rodiče oba dědí od prarodiče
- potomek dědí od obou rodičů, nepřepisuje metodu GetTimeSchedule
- problém: oba rodiče obsahují v tabulce virtuálních metod GetTimeSchedule prarodiče
	- která je ta správná?

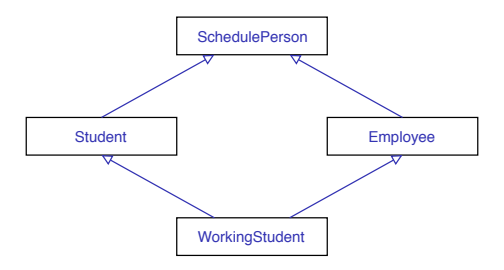

#### **Vícenásobná dědičnost**

- problém: oba rodiče obsahují v tabulce virtuálních metod GetTimeSchedule prarodiče
	- která je ta správná?
- obě, jsou identické
- problém řeší virtuální dědičnost

```
class Student : public virtual SchedulePerson
{
  ...
};
class Employee : public virtual SchedulePerson
{
  ...
};
```
- diamond problem
- virtuální dědičnost předků

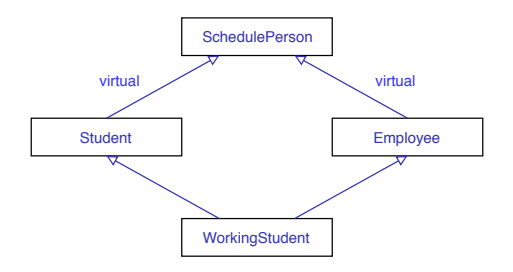

- mýtus:
	- vícenásobná dědičnost je špatná!
- pravda:
	- vícenásobná dědičnost je nenahraditelný nástroj při řešení určitých problémů
	- vždy otázka návrhu
	- může být zastoupena statickým polymorfismem (další semináře)
- hodí se, když potomek má sdílet myšlenky a fungování několika tříd
	- sdílení implementace
	- polymorfismus
- Rules of thumb"
	- <https://isocpp.org/wiki/faq/multiple-inheritance>
	- $\bullet$  , Use inheritance only if doing so will remove if / switch statements from the caller code."
	- Try especially hard to use abstract base classes when you use multiple inheritance."
	- "Consider the "bridge" pattern or nested generalization as possible alternatives to multiple inheritance."
- pozn.: bridge pattern v podstatě kompozice s výběrem typu za běhu
- pozn. 2: nested generalization jedna primární hierarchie specializovaná pro každý podtyp
- isocpp příklad
- vícenásobná dědičnost a zanořené zobecňování

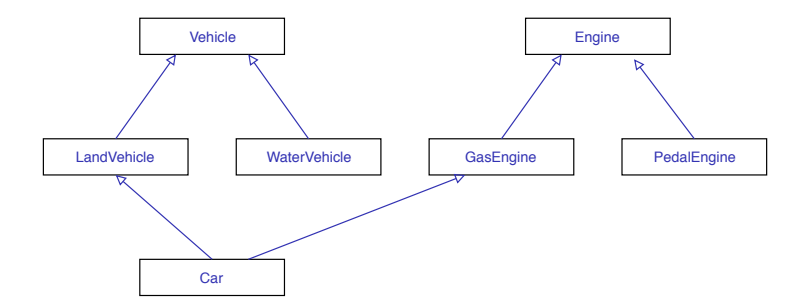

- isocpp příklad
- vícenásobná dědičnost a zanořené zobecňování

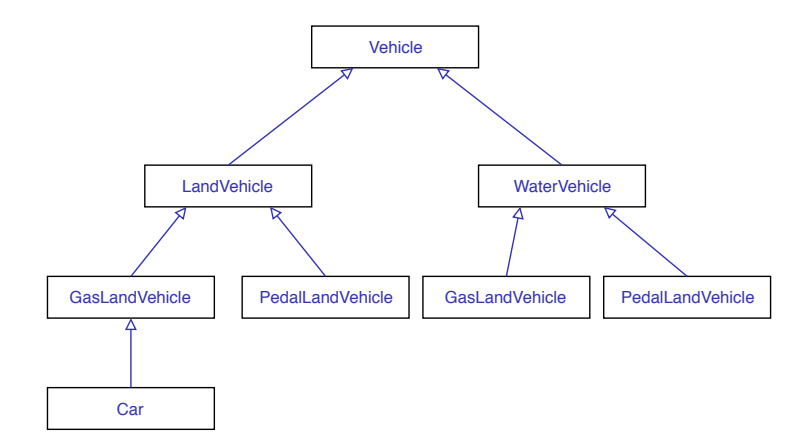

- práce s typy
- převody mezi typy
	- implicitní
	- C-style cast
	- static\_cast
	- dynamic\_cast
	- reinterpret\_cast
	- const\_cast
- pro polymorfní typy v shared ptr
	- std::dynamic pointer cast
- Run-Time Type Info (RTTI)
- informace o typu objektu v čase běhu
- pouze pro polymorfní typy
- dovoluje použití některých konstruktů
	- dynamic\_cast
	- typeid
	- type\_info
- static\_cast
- "náhrada" implicitní konverze
- "obejití" narrowing konverze
- i např. při používání C knihoven konverze mezi void\* a konkrétním pointerem
- neodbourává const

```
int a = 5:
float b = static cast (float>(a);
int c = static cast \{int > (b);
void * mem = \dots;
uint8 t * cmem = static cast < uint8 t * >(mem);
```
- reinterpret cast
- donutí kompilátor, aby se k entitě choval jako k úplně jinému typu
- může být nebezpečné nic nás nezastaví v konverzi např. int na std::string\*
- konverze ukazatele float na 2.0f na integer nedá hodnotu 2
- relativně málo situací, kdy je nutný
- UserData v knihovnách

float  $a = 2.0$  f : int  $b = *reinterpret\ cast \le int * >(\& a)$ ;

// b = 1073741824

- dynamic\_cast
- static cast s kontrolou
- používá RTTI pro převod mezi polymorfními typy
- cast pointeru na pointer
	- při nezdaru vrací nullptr
- cast reference na referenci
	- při nezdaru vyhodí výjimku std::bad\_cast

```
Rodic *r = ...;Potomek* p = dynamic cast < Potomek * > (r);
```

```
if (p == nullptr)// "r" neni typu Potomek
```
- dynamic\_cast
- reference

```
Rodic kr = ...;try
{
  Potomek & p = dynamic cast < Potomek k > (r);
  p . metoda ();
}
catch (std::bad cast ex)
{
 // "r" neni typu Potomek
}
```
- const\_cast
- pro přidání nebo odebrání const z typu
- používat velmi obezřetně pro odebírání
	- modifikace konstantní paměti může být nedefinované chování
	- lepší pozměnit návrh

const char\*  $pozdrav = "ahoj";$ 

char  $*$  m pozdrav = const cast  $\langle char \rangle$  (pozdrav); m pozdrav  $[0] = 'b'; // \text{ouch}$ !

• otázka: proč se tato modifikace nemusí povést?

• const\_cast

- paměť, co ve skutečnosti není const, ale je jako const předávána
- např. v std:: string
	- c str() vrací const char\*

```
std::string s pozdrav = "ahoj";
```

```
char* ms pozdrav = const cast < char * >
                             (s_ pozdrav. c str ();
ms pozdrav [0] = 'b';
```
#### **Shrnutí**

- C-style cast
	- zapomenout
- static\_cast
	- pro běžné přetypování
- dynamic\_cast
	- pro polymorfní přetypování
- reinterpret cast
	- pokud možno vyhýbat se
	- jinak např. při nutnosti surové práce s pamětí
- const\_cast
	- pokud možno nikdy
	- ideálně jen pro přidání const
	- odebrání const jen pokud už skutečně není jiná možnost

#### **Poznámky**

- klíčové slovo decltype
	- zjištění a aplikace typu (např. pro zajištění, že typ bude identický)

```
unsigned long long a = 15;
decletype(a) b = 25;
```
- klíčové slovo typeid
	- vrací RTTI informace v instanci std::type\_info
	- může se hodit např. pro ladění

```
std:: string p;
std::count \leq \text{typeid}(p). name();
```
#### **Proudy**

- obecný mechanismus pro práci se vstupně-výstupními proudy
- vstupní proud
	- std::istream
- výstupní proud
	- std::ostream
- kombinace
	- std::iostream
- specializace pro soubory, řetězce
- přetížené operátory bitového posuvu « a »
	- pouze pro textový vstup a výstup!

#### **Proudy**

- respektuje RAII
	- konstruktor otevírá stream (např. i soubor)
	- destruktor zavírá stream
- příznaky pro otevření (vždy std::ios::)
	- in z proudu budeme číst ("r")
	- out do proudu budeme zapisovat ("w")
	- app kurzor se bude přesouvat na konec proudu ("a")
	- trunc proud se při otevření vyprázdní
	- binary binární čtení/zápis ("b")
- souborové proudy
- #include <fstream>
- vstupní proud
	- std::ifstream
- výstupní proud
	- std::ofstream
- kombinace
	- std::fstream
- parametry konstruktoru
	- cesta k souboru
	- volitelně mód otevření
- souborové proudy
- výstupní textový proud

std:: ofstream vystup ("soubor.txt");

vystup << "Hello" << std::endl; vystup << "World" << std::endl;

- souborové proudy
- vstupní textový proud
- implicitním oddělovačem je mezera nebo zakončení řádky

```
std::ifstream vstup("soubor.txt");
```

```
std::string a, b;vstup \geq a;
vstup \ge b;
```
- souborové proudy
- binární zápis

```
std :: ofstream vystup (" soubor . bin ",
      std::ios::out | std::ios::binary);
const char* binbuf = "Binarni\x000zapis\x00";
vystup . write ( binbuf , 14);
```
- souborové proudy
- binární čtení

```
std:: ifstream vystup ("soubor.bin",
      std::ios::in | std::ios::binary);
```

```
char data [14];
```

```
vystup . read ( data , 14);
```
## **Řetězcové proudy**

- řetězcové proudy
- #include <sstream>
- vstupní proud
	- std::istringstream
- výstupní proud
	- std::ostringstream
- kombinace
	- std::stringstream
- parametry konstruktoru
	- řetězec co se má použít jako základ
	- volitelně i mód otevření
- obsah se pak vyzvedne metodou str()
- chová se jinak stejně jako souborový
- řetězcové proudy
- výstupní řetězcový proud

```
std :: ostringstream vystup (
                    " Sedmeho\Boxdne\BoxBuh\Boxrekl:\Box",
                    std::ios::app);
```

```
vystup << " Hello ";
vystup << "_";
vystup << " World ";
```
std :: string vysledek = vystup . str ();

• pozn.: bez append příznaku by se základní text přepsal

#### **Proudy**

- std::getline
- získá celou "řádku"
	- jinak je implicitně parsováno i do mezer
- lze definovat znak, o který se "zarazit"
- navíc vrací instanci proudu, a ten má přetížený operátor bool()
	- lze tedy snadno ověřit úspěšnost operace

std::ifstream vstup ("soubor.txt");

```
std :: string str ;
while (std:: getline (vstup, str))
  std:: cout << str << std:: endl;
```

```
• std::getline
```
• např. parsuje po střednících

```
std :: ifstream vstup (" soubor . csv ");
```

```
std :: string str ;
while (\text{std}::\text{getline}(\text{vstup}, \text{str}, ';'))std:: cout << str << std:: endl;
```
#### **Proudové manipulátory**

- proudové manipulátory
- #include <iomanip>
- obsahují modifikátory toho, jak se zpracovává vstup/výstup proudů
- např. formát čísla
	- hex, dec, oct
	- fixed, scientific (float)
- délka čísla a výplň
	- setprecision
	- setw, setfill
- transkripce typů
	- boolalpha a noboolalpha
- a další
	- showbase a noshowbase
- jakoby se "vkládají" do streamu operátory « a »
- proudové manipulátory
- např. hex výstup

### std:: cout << std:: showbase << std:: hex << 254;  $//$  0xfe

- existuje jich spousty
- <https://en.cppreference.com/w/cpp/io/manip>
- více na příkladech
- $\bullet$   $C++$  proudy nejsou nutně to nejefektivnější
	- "mezibod" čitelnosti, univerzálnosti a výkonu
	- Ize optimalizovat pro to či ono
- std::endl vloží konec řádky + zavolá flush (např. explicitně volá write() syscall)
- $\bullet$  C++ proudy pro binární čtení a zápis
- KIV/ZOS
	- implementace virtuálního FS
	- binární soubor jako obraz disku
	- nutnost číst a zapisovat struktury
		- padding, alignment
		- endianita
		- binární data
- KIV/UPS
	- možné použití streamů pro práci s aplikačními pakety
	- textový protokol, stringstream
	- od  $C++2y$  možná i síťový stream
- ukážeme na příkladech